## **МИНИСТЕРСТВО НАУКИ И ВЫСШЕГО ОБРАЗОВАНИЯ РОССИЙСКОЙ ФЕДЕРАЦИИ**

**федеральное государственное бюджетное образовательное учреждение высшего образования «КУЗБАССКИЙ ГОСУДАРСТВЕННЫЙ ТЕХНИЧЕСКИЙ УНИВЕРСИТЕТ ИМЕНИ Т.Ф.ГОРБАЧЕВА» Филиал КузГТУ в г. Белово**

> УТВЕРЖДАЮ 16.05.2023 г. Директор филиала КузГТУ в г. Белово И.К. Костинец

Подписано цифровой подписью: Костинец Ирина Константиновна DN: cn=Костинец Ирина Константиновна, o=Кузбасский государственный технический университет имени Т.Ф.Горбачева, ou=филиал КузГТУ в г.Белово, email=kostinets@yandex.ru, c=RU Дата: 2023.06.28 11:07:40 +07'00'

## **ФОНД ОЦЕНОЧНЫХ СРЕДСТВ**

Приложение к рабочей программе по дисциплине (модулю)

# **РЕШЕНИЕ ГОРНЫХ ЗАДАЧ НА ПК**

(наименование дисциплины)

Квалификация выпускника: Специалист

Направление подготовки/специальность 21.05.04. «Горное дело»

Профиль/специализация «03 Открытые горные работы»

Формы обучения очно-заочная, заочная

(набор 2020)

Кафедра Горного дела и техносферной безопасности

Составитель: доцент, к.т.н Бурцев А.Ю.

Обсуждено на заседании кафедры «Горного дела и техносферной безопасности»

Протокол № 10 от 13 мая 2023 г.

Зав. кафедрой В.Ф. Белов

Согласовано учебно-методической комиссией специальности 21.05.04 «Горное дело»

Протокол № 7 от 16 мая 2023 г.

Председатель учебно-методической комиссии В.В. Аксененко

# **СОДЕРЖАНИЕ**

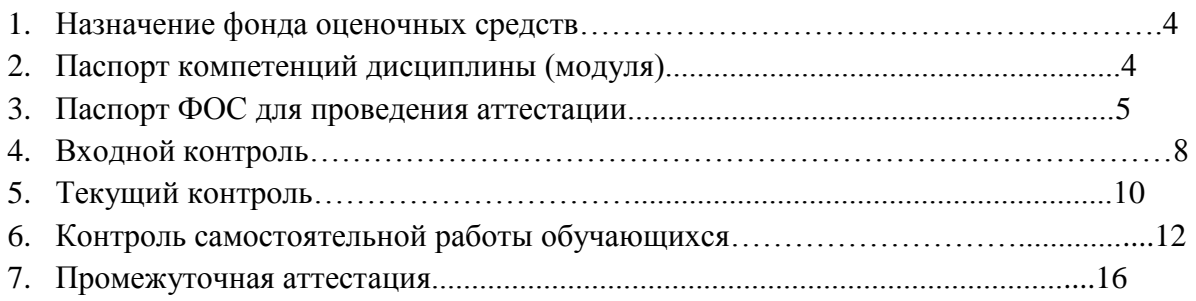

### **1. НАЗНАЧЕНИЕ ФОНДА ОЦЕНОЧНЫХ СРЕДСТВ**

Фонд оценочных средств (ФОС) создается в соответствии с требованиями Федерального государственного образовательного стандарта высшего образования для аттестации обучающихся на соответствие их учебных достижений поэтапным требованиям соответствующей ОПОП для проведения входного и текущего оценивания, а также промежуточной аттестации обучающихся. ФОС является составной частью нормативнометодического обеспечения системы оценки качества освоения ОПОП ВО, входит в состав ОПОП. ФОС – комплект методических материалов, нормирующих процедуры оценивания результатов обучения, т.е. установления соответствия учебных достижений запланированным результатам обучения и требованиям образовательных программ, программ учебных дисциплин (модулей).

ФОС сформирован на основе ключевых принципов оценивания:

- валидности: объекты оценки должны соответствовать поставленным целям обучения;
- надежности: использование единообразных стандартов и критериев для оценивания достижений;
- объективности: разные обучающиеся должны иметь равные возможности добиться успеха.

ФОС по дисциплине «Решение горных задач на ПК» включает все виды оценочных средств, позволяющих проконтролировать освоение обучающимися компетенций, предусмотренных ФГОС ВО по специальности 21.05.04. «Горное дело» и программой учебной дисциплины «Решение горных задач на ПК».

ФОС предназначен для профессорско-преподавательского состава и обучающихся филиала КузГТУ в г.Белово. ФОС подлежит ежегодному пересмотру и обновлению.

### **2. ПАСПОРТ КОМПЕТЕНЦИЙ ДИСЦИПЛИНЫ «РЕШЕНИЕ ГОРНЫХ ЗАДАЧ НА ПК»**

### **2.1 Профессиональные компетенции (ПК)**

**ПК-2** - Способен владеть основами открытых горных и взрывных работ, знаниями процессов, технологий добычи и переработки, принципами комплексной механизации, осуществлять техническое руководство горными работами и управлять процессами на производственных объектах, разрабатывать планы мероприятий по снижению техногенной нагрузки на открытых горных работах, в том числе в условиях чрезвычайных ситуаций.

**Индикатор(ы) достижения:** Оценивает, контролирует и управляет геомеханическим состоянием массива в зоне и вне зоны влияния горных работ с использованием цифровых технологий.

 В результате освоения дисциплины обучающийся в общем по дисциплине должен: **Знает:** возможности современных информационно-коммуникационных технологий в горном производстве, последовательность и алгоритмы решения инженерно-экономических задач; **Умеет:** использовать в оценке, контроле и в процессе управления деятельностью горного предприятия современные информационно-коммуникационные средства.. **Владеет:** навыками решения различного типа инженерных задач на ПК.

### **2.2 Описание показателей и критериев оценивания уровней приобретенных компетенций на различных этапах их формирования**

Показатели и критерии оценивания уровня приобретенных компетенций по дисциплине «Ресурсосберегающие технологии»

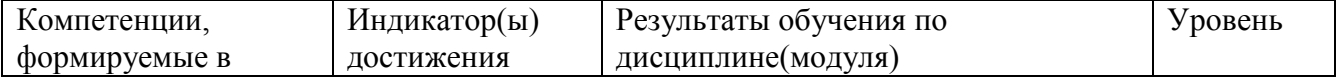

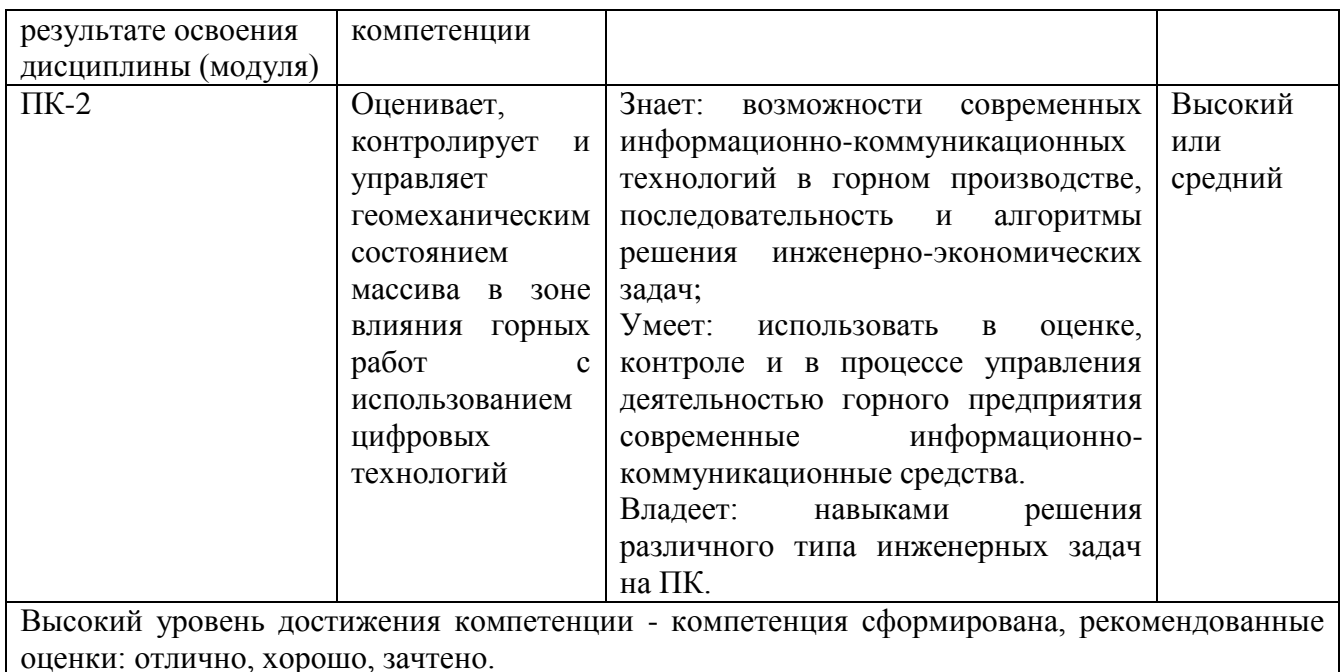

Средний уровень достижения компетенции - компетенция сформирована, рекомендованные оценки: хорошо, удовлетворительно, зачтено.

Низкий уровень достижения компетенции - компетенция не сформирована, оценивается неудовлетворительно или не зачтено

# **3. ПАСПОРТ ФОНДА ОЦЕНОЧНЫХ СРЕДСТВ ДЛЯ ПРОВЕДЕНИЯ АТТЕСТАЦИИ**

по дисциплине **Решение горных задач на ПК**

### **3.1 Описание назначения и состава фонда оценочных средств**

Настоящий фонд оценочных средств (ФОС) входит в состав образовательной программы и предназначен для текущего и промежуточного контроля и оценки планируемых результатов обучения – знаний, умений, навыков и опыта деятельности, характеризующих этапы формирования компетенций в процессе прохождения подготовки по дисциплине **Решение горных задач на ПК**

ФОС разработан на основании:

.

– федерального государственного образовательного стандарта высшего образования по направлению подготовки  $21.05.04$ . Горное дело

– образовательной программы высшего образования по направлению подготовки  $21.05.04.$  Горное дело

Направленность (профиль) <u>«03 Открытые горные работы»</u> код и наименование направления подготовки, уровень подготовки

### **3.2 Перечень компетенций, формируемых в процессе прохождения дисциплины ПК-2**

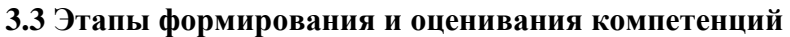

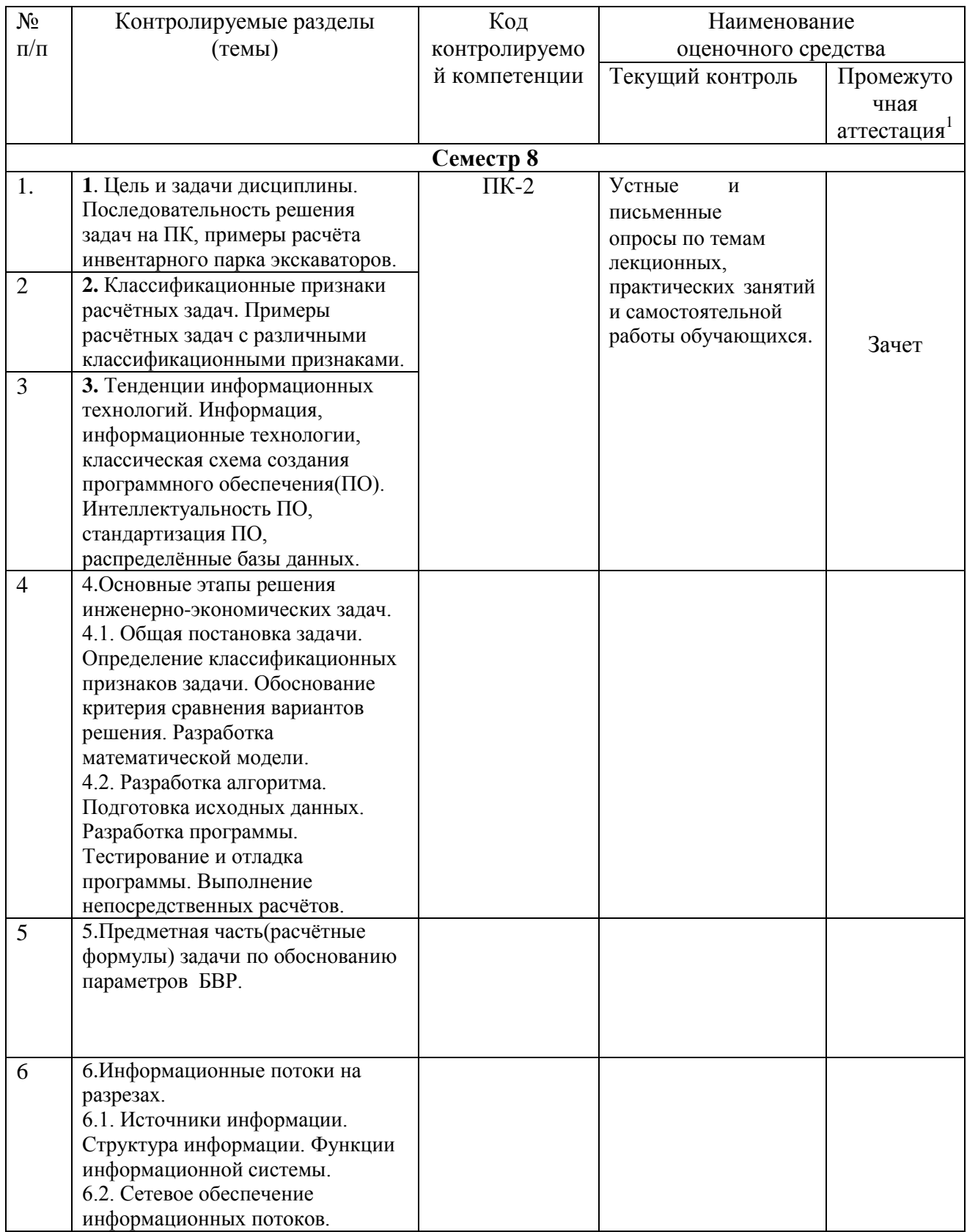

 $^{\rm l}$ Для обучающихся по очно-заочной форме, обязательным видом промежуточной аттестации является выполнение заданий самостоятельной работы по дисциплине.

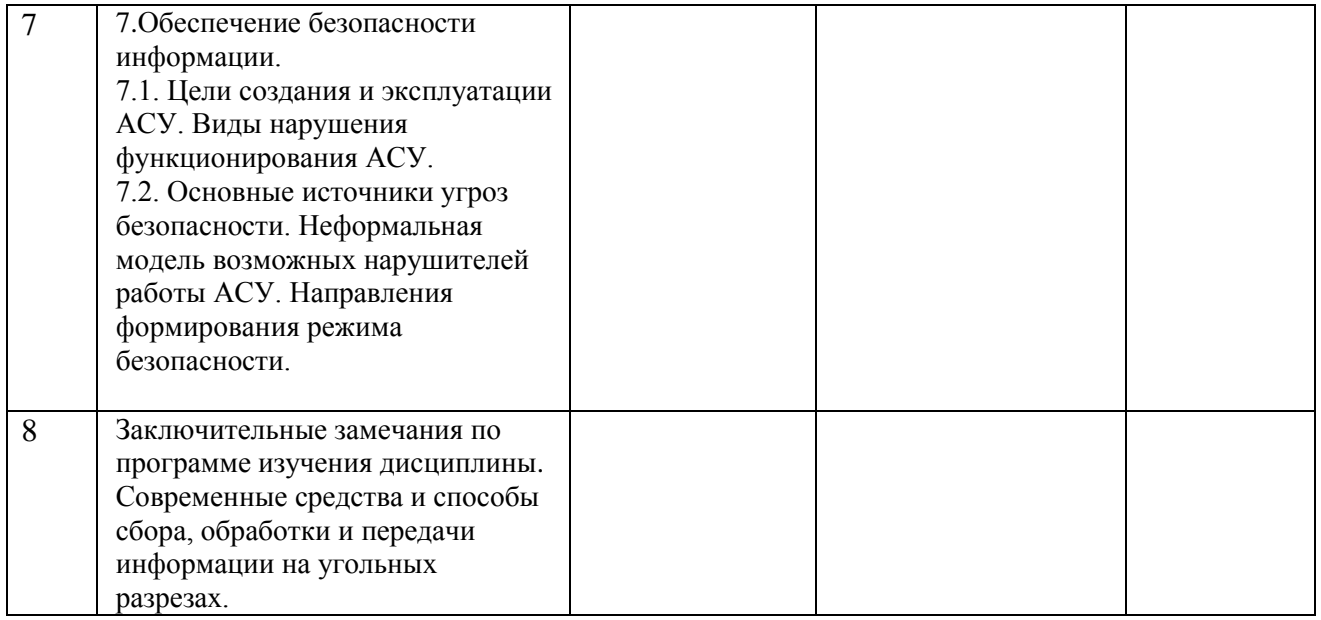

## 4. ВХОДНОЙ КОНТРОЛЬ

4.1 Цель входного контроля - определить начальный уровень подготовленности обучающихся и выстроить индивидуальную траекторию обучения. В условиях личностноориентированной образовательной среды результаты, полученные при входном оценивании обучающегося, используются как начальные значения в индивидуальном профиле академической успешности обучающегося.

#### 4.2 Описание оценочных средств

Форма проведения входного контроля - бланковое тестирование. Количество вопросов - 20, длительность тестирования - 45 минут.

#### 4.2.1 Шкала оценивания (методика оценки)

За каждый правильный ответ выставляется один балл. Оненка формируется в соответствии с критериями таблины

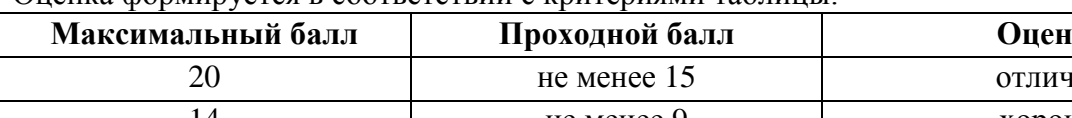

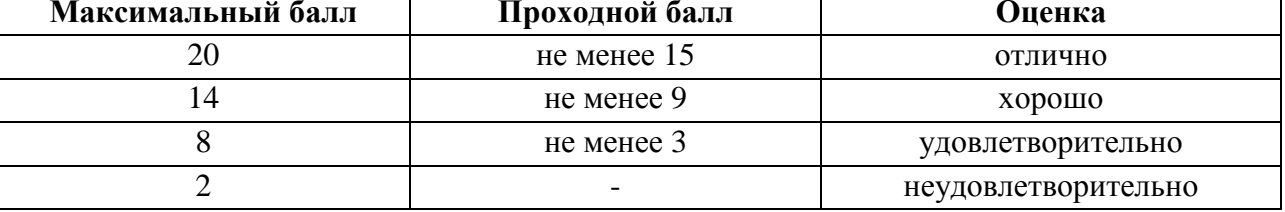

#### 4.2.2 Задания (вопросы) для входного контроля обучающихся.

Для освоения дисциплины необходимы знания умения, навыки и (или) опыт профессиональной деятельности, полученные в рамках изучения следующих дисциплин: «Информатика», «Основы горного дела(открытая геотехнология)», «Процессы открытых горных работ».

В области производственно-технологической деятельности целью дисциплины является научить обучающегося выполнять требования технической документации на производство работ, действующих норм и стандартов. Для выполнения специалистами проектной деятельности дисциплина дает основу грамотного подхода к разработке технологии, обоснованию технической, экологической безопасности и экономической эффективности горных работ. Для научно-исследовательской деятельности знание дисциплины позволяет обоснованно подходить к выполнению экспериментальных и лабораторных исследований, подготовке технических отчетов. Для ведения организационноуправленческой деятельности дисциплина учит умению проводить технико-экономический анализ с обоснованием принимаемых решений. Вопросы входного контроля охватывают материалы данных дисциплин.

## Перечень вопросов входного контроля (правильный ответ выделен жирным шрифтом)

1. Информацию, достаточную для решения поставленной задачи называют:

А) Открытой

Б)Достоверной

## В) Полной

2. Компьютер, рассматриваемый как универсальное обрабатывающее информацию устройство:

## А) Самостоятельно приводит выходные данные в наглядный, визуальный вид

Б) Работает автоматически, от включения и до выключения

В) Работает автоматизированно, под управлением человека и программной системы

3. По форме представления можно разделить информацию на типы:

А) Научную, управленческую, бытовую

Б) Визуальную, обонятельную, звуковую

### В) Текстовую, числовую, графическую

4. Выберите верное утверждение:

## А) Информация – содержание знаний, сообщение – форма их отображения

Б)Информация – теоретический факт, сообщение – практический результат

В) Сообшение - данные о способе хранения информации

5. Представление любой информации в памяти любого компьютера всегда:

А) Точное

Б) Непрерывное

## В) Лискретное

6. К процессам преобразования информации можно отнести:

А) Запись информации на диск

## Б) Отображение информации на экране (визуализацию)

В) Архивирование

7. При битовой кодировке текста необходимо всегда также иметь коды:

## А) Всех разделителей слов

Б) Лишь пробелов

В) Лишь точек, запятых и пробелов

8. Максимальное количество свойств информации перечисляется списком:

А) Полнота, массовость, семантическое разнообразие, ценность

### Б) Полнота, ценность, достоверность, устойчивость

В) Полнота, закодированность, ценность, открытость

9. К преобразующим информацию процессам можно отнести:

А) Кодирование

### Б) Переадресация ее другой аудитории

В) Запись на носитель

10. Информационный процесс может:

А) Протекать лишь по времени

Б) Протекать лишь по пространству

### В) Протекать по времени и пространству

11. Как называется основное окно Windows, которое появляется на экране после полной загрузки операционной среды?

### А) Окно загрузки

Б) Стол с ярлыками

## В) Рабочий стол\*

Г) Изображение монитора

12. Как называется программа файловый менеджер, входящая в состав операционной среды Windows?

## А) Проводник\*

Б) Сопровождающий

В) Менеджер файлов

 $\Gamma$ ) Windows commander

13. Для запуска любой программы надо на рабочем столе Windows нажать на?

А) Ссылку на программу

## Б) Ярлык программы\*

В) Кнопку запуска программы

Г) Рабочий стол

14. В какой программе можно создать текстовый документ (отчет по научной работе)?

A) Windows Word

## **E**) Microsoft Word \*

**B)** Microsoft Excel

Γ) Microsoft Power Point

15. Сталии геолого-развелочного процесса, имеющие отношение к развелке месторожлений:

А) стадия поисковых работ, поисково-оценочные работы, детальная разведка,

Б) предварительная разведка, детальная разведка,

## В) предварительная разведка, детальная разведка, эксплуатационная разведка.

16. "Елиная книжка взрывника" вылается:

А) рабочим, осуществляющим проходку подземных горных выработок.

Б) геологам, производящим документацию горных выработок,

В) выпускникам Московского геологоразведочного института (университета),

## Г) лицам, специально подготовленным для ведения взрывных работ.

17. Что понимается под программным обеспечением?

## А) соответствующим образом организованный набор программ и данных;

Б) набор специальных программ для работы САПР;

В) набор специальных программ для моделирования.

18. Что понимают под синтезом структуры АСУ?

А) процесс исследования, определяющий место эффективного элемента, как в физическом. так и техническом смысле:

### Б) процесс перебора вариантов построения взаимосвязей элементов по заданным критериям и эффективности АСУ в целом;

В) процесс реализации процедур и программных комплексов для работы АСУ.

19. Что позволяет в Excel делать черный квадратик, расположенный в правом нижнем углу активной ячейки?

А) Это говорит о том, что в эту ячейку можно вводить информацию (текст, число, формулу...)

# Б) Позволяет выполнить копирование содержимого ячейки с помощью мыши \*

В) Позволяет редактировать содержимое ячейки

Г) После шелчка левой кнопкой мыши на этом квадратике, содержимое ячейки будет помещено в буфер обмена

20. Как изменить фон выделенной области ячеек Excel?

А) Выполнить команду "Вид  $\rightarrow$  Фон" и выбрать необходимый цвет

Б) Щелкнуть правой кнопкой мыши по выделенному и в открывшемся окне выбрать команду "Заливка иветом"

В) Выполнить команду Правка → Фон и выбрать необходимый цвет

## $\Gamma$ ) Выполнить команду Формат  $\rightarrow$  Ячейки... и в открывшемся диалоговом окне на вкладке "Вид" выбрать необходимый цвет \*

21. Как сделать так, чтобы введенные в ячейку Excel числа воспринимались как текст?

A) Числа, введенные в ячейку, всегда воспринимаются Excel только как числа

### Б) Выполнить команду Формат  $\rightarrow$  Ячейки... и на вкладке "Формат ячеек - Число" выбрать "Текстовый" \*

В) Сервис → параметры → текстовый

Г) Просто вводить число в ячейку. Компьютер сам определит число это или текст

22. Что означает, если в ячейке Excel Вы видите группу символов ######?

## А) Выбранная ширина ячейки, не позволяет разместить в ней результаты вычислений \*

Б) В ячейку введена недопустимая информация

В) Произошла ошибка вычисления по формуле

Г) Выполненные действия привели к неправильной работе компьютера

23. Как переименовать лист рабочей книги Excel?

А) Выполнить команду Правка → Переименовать лист

## Б) Щелкнуть на ярлычке листа правой кнопкой и в контекстном меню выбрать команду "Переименовать" \*

В) Переименовать листы Excel нельзя. Они всегда имеют название "Лист1, Лист2 ........"

Г) Щелкнуть правой кнопкой в середине рабочего листа и выбрать команду "Переименовать лист"

24. Что такое табличный процессор Excel, его назначение?

A) Excel это приложение MS Windows, которое позволяет редактировать текст, рисовать различные картинки и выполнять расчеты

### Б) Excel - предназначен для обработки данных (расчетов и построения диаграмм), представленных в табличном виде \*

B) Excel - программное средство, предназначенное для редактирования данных наблюдений

Г) Процессор, устанавливаемый в компьютере и предназначенный для обработки данных. представленных в виде таблицы

25. Для форматирования ячеек Microsoft Excel нужно нажать?

А) Сервис  $\rightarrow$  формат ячеек

Б) Формат  $\rightarrow$  содержимое  $\rightarrow$  ячейки

В) Правка  $\rightarrow$  ячейки

## $\Gamma$ ) Формат  $\rightarrow$  ячейки \*

26. При помощи какой кнопки клавиатуры можно выделить не смежные ячейки листа Microsoft Excel?

 $(A)$  Shift

## $E)$  Ctrl  $*$

B) Tab

 $\Gamma$ ) Alt

27. Как добавить лист в рабочую книгу Microsoft Excel?

А) Сервис → создать новый лист

Б) Вид → добавить новый лист

## В) Вставка  $\rightarrow$  лист \*

Г) Подходят все пункты а, б и в

9. Как в рабочей книге Microsoft Excel создать колонтитулы?

А) Вставка → колонтитулы

## Б) Вид  $\rightarrow$  колонтитулы \*

В) Сервис → колонтитулы

 $\Gamma$ ) Параметры  $\rightarrow$  колонтитулы

28. Как называется панель кнопок, находящаяся под заголовком документа Microsoft Excel и включающая: Файл | Правка | Вид | Вставка и др.?

А) Панель форматирование

Б) Панель стандартная

### В) Строка меню \*

Г) Строка заголовков

29. Какие панели инструментов имеются в табличном редакторе Excel?

А) Стандартная, форматирование

Б) Внешние данные, формы

В) Сводные таблицы, элементы управления

- **Г) Подходят все пункты а, б и в \***
- 2. Как вставить в документе Microsoft Word разрыв со следующей страницы?
- А) Вставка → разрыв со следующей страницы
- Б) Вставка → параметры → со следующей страницы
- В) Вставка → разрыв → со следующей страницы \*
- $\Gamma$ ) Сервис  $\rightarrow$  разрыв  $\rightarrow$  со следующей страницы
- 30. Как просмотреть текст документа Word перед печатью?
- А) Переключиться в режим "разметка страницы"
- Б) Переключиться в режим "разметка страницы" и выбрать масштаб "страница целиком"
- В) Установить масштаб просмотра документа "страница целиком"

### **Г) С помощью инструмента "предварительный просмотр" \***

## **5. ТЕКУЩИЙ КОНТРОЛЬ**

 Текущий контроль знаний используется для оперативного и регулярного управления учебной (в том числе самостоятельной) деятельностью обучающихся. Текущий контроль успеваемости осуществляется в течение семестра, в ходе повседневной учебной работы по индивидуальной инициативе преподавателя. Данный вид контроля стимулирует у обучающихся стремление к систематической самостоятельной работе по изучению дисциплины.

### **5.1 Оцениваемые компетенции** ПК-2

**5.2 Форма аттестации:** Устный или письменный опрос при защите результатов работы на лабораторном занятии. Нужно ответить на 5 вопросов.

**5.3 Критерии и шкала оценивания** (устанавливаются разработчиком самостоятельно).

### **5.3.1 Критерии оценивания**

1) самостоятельность выполнения задания и работы с конспектом лекций, нормативноправовой базой (учитывается индивидуальная работа в течение занятия, быстрота и способность нахождения необходимой информации);

2) правильность выполнения задания (учитывается логическая последовательность выполняемых действий, правильность математических вычислений, аккуратность оформления задания, использование нормативно-правовой базы).

Оценка формируется в соответствии с критериями:

Оценка «отлично» - полное верное выполнение задания, нет ошибок, материал представлен в полном объеме, задание выполнено рациональным способом. Ясно описан способ выполнения, сделаны выводы.

Оценка «хорошо» - задание выполнено в целом верно, в решении нет существенных ошибок, но задание выполнено неоптимальным способом или допущено не более двух незначительных ошибок, упущены некоторые данные, недостаточно подробно сделаны выводы.

Оценка «удовлетворительно» - задание оформлено неаккуратно, допущена существенная ошибка в математических расчетах или в логической последовательности выполняемых действий, которая повлияла на окончательный результат.

Оценка «неудовлетворительно» - задание содержит существенные ошибки, решение неверное или отсутствует.

## **5.3.2 Контрольные вопросы**

## **Лабораторная работа №1 Разработка программы по расчѐту инвентарного парка экскаваторов.**

Контрольные вопросы к лабораторной работе № 1

1. Как определяется паспортная, техническая производительность  $(w^3/q)$  экскаватора?

2.Как определяется сменная, суточная, месячная, годовая эксплуатационная производительность (м<sup>3</sup>/см)?

3. Как определяется рабочий, инвентарный парк экскаваторов?

## **Лабораторная работа № 2 Численная имитация зависимости количества автосамосвалов от исходных горнотехнических факторов.**

Контрольные вопросы к лабораторной работе № 2

1. Какое количество автосамосвалов, которое может эффективно использоваться в комплексе с одним экскаватором?

2. Как определяется полное время рейса автосамосвала (мин)?

3. Как определяется время движения автосамосвала (мин)?

4. Как определяется время на маневры автосамосвала (мин)?

5.Как определяется техническая, сменная, суточная, годовая производительность автосамосвала  $(M^3/q)$ ?

6. Как определяется рабочий, инвентарный парк автосамосвалов?

### **Лабораторная работа № 3 Главные параметры карьера.**

Контрольные вопросы к лабораторной работе № 3

1. Как рассчитывается прибыль карьера, предназначенная для развития производства (р./т)?

2. Как определяется граничный коэффициент вскрыши  $(M^3/T)$ ?

3. Как определяется горизонтальная мощность пласта (м)?

4. Как определяется конечная глубина карьера (м) для наклонных и крутых залежей ?

5. Как определяются промышленные запасы полезного ископаемого (т)?

6. Как определяют производственную мощность карьера (т/год)?

## **Лабораторная работа № 4 Расчѐт параметров буровзрывных работ.**

1. Как определяется проектный удельный расход ВВ.

2. Порядок расчѐта элементов конструкции заряда.

3. Порядок расчѐта размеров и формы сетки скважин

# **6. КОНТРОЛЬ САМОСТОЯТЕЛЬНОЙ РАБОТЫ ОБУЧАЮЩИХСЯ**

### **6.1 Оцениваемые компетенции ПК-2**

**6.2 Форма контроля:** текущий контроль (ТК) выполняется в виде устного и письменного опроса. Обучающийся должен ответить на 2 контрольных вопроса.

### **6.3 Критерии оценивания**

– правильность ответа по содержанию задания (учитывается количество и характер ошибок при ответе);

– полнота и глубина ответа (учитывается количество усвоенных фактов, понятий и т.п.);

– сознательность ответа (учитывается понимание излагаемого материала);

– логика изложения материала (учитывается умение строить целостный, последовательный рассказ, грамотно пользоваться специальной терминологией);

– рациональность использованных приемов и способов решения поставленной учебной задачи (учитывается умение использовать наиболее прогрессивные и эффективные способы достижения цели);

– своевременность и эффективность использования наглядных пособий и технических средств при ответе (учитывается грамотно и с пользой применять наглядность и демонстрационный материал, цитирование законодательства при устном ответе);

– использование дополнительного материала (обязательное условие);

– рациональность использования времени, отведенного на задание (не одобряется затянутость устного ответа во времени, с учетом индивидуальных особенностей обучающихся).

*Оценка «Отлично»* ставится, если обучающийся полно и аргументированно отвечает по содержанию задания; обнаруживает понимание материала, может обосновать свои суждения, применить знания на практике, привести необходимые примеры не только по учебнику, но и самостоятельно составленные; излагает материал последовательно и правильно.

*Оценка «Хорошо»* ставится, если обучающийся дает ответ, удовлетворяющий тем же требованиям, что и для оценки «*Отлично*», но допускает 1-2 ошибки, которые сам же исправляет.

*Оценка «Удовлетворительно»* ставится, если обучающийся обнаруживает знание и понимание основных положений данного задания, но излагает материал неполно и допускает неточности в определении понятий или формулировке правил; не умеет достаточно глубоко и доказательно обосновать свои суждения и привести свои примеры; излагает материал непоследовательно и допускает ошибки.

*Оценка «Неудовлетворительно»* ставится, если обучающийся обнаруживает незнание ответа на соответствующее задание, допускает ошибки в формулировке определений и правил, искажающие их смысл, беспорядочно и неуверенно излагает материал. Оценка «*Неудовлетворительно*» отмечает такие недостатки в подготовке обучающихся, которые являются серьезным препятствием к успешному овладению последующим материалом.

### **6.4 Материалы для проведения устного опроса**

**Тема 1.** Цель и задачи дисциплины. Последовательность решения задач на ПК на примере расчѐта инвентарного парка экскаваторов.

1.Развитие интеллектуальных навыков работы на персональных ЭВМ;

2.Изучение блок-схем и алгоритма; создание программы;

3.Изучение метода программирования для своей профессиональной деятельности;

4.Управление этапами изменения задачи алгоритма и программы; выполнение основных операций с файлами; изучение способов хранения и обработки информации в ЭВМ; 5.Инженерный анализ результатов программы.

6.Из каких блоков состоит программа?

.

7.Какие параметры определяют техническую производительность экскаваторов-мехлопат?

8.Для какой цели применяют оператор REM?

9.Производительность экскаватора: паспортную, техническую ,эксплуатационную; (сменную, суточную, месячную, годовую);

10. Рабочий и инвентарный парк экскаваторов.

**Тема 2.** Классификационные признаки расчѐтных задач. Примеры расчѐтных задач с различными классификационными признаками..

1. Принадлежность результата расчета к прошедшему или предстоящему периоду деятельности (предприятия, структурного подразделения, отдельного звена, единицы оборудования и т.д.)..

2. Чем определяется детальность расчетов исходных данных, участвующих в расчете, и к каким задачам она относится ?.

3. Как подразделяется направленность расчетов?

4. Технические, технико-экономические и финансово-экономические расчѐты.

5. Классификации объектов по уровню проектирования с присвоением каждому из них некоторого номера в возрастающем или убывающем порядке.

6. К чему относится динамичность расчетной задачи?

7. Как на разрезе ведется учет поступающего из забоев угля по количеству и качеству.

8.Как рассчитать радиусы опасной зоны при проведении массовых взрывов на разрезе? Методики расчета.

9.Приближенный расчет использования формулы эксплуатационной производительности одноковшового экскаватора в ее классическом виде.

10. Задачи оптимизации объемов добычи угля на шахтах или разрезах угольной компании с учетом планируемых объемов сбыта и требований потребителей угольной продукции.

Тема 3. Тенденции информационных технологий. Информация, информационные технологии, классическая схема создания программного обеспечения (ПО), Интеллектуальность ПО, стандартизация ПО, распределённые базы данных..

1. Этапы развития информационных технологий(1,2,3,4 этап)

2. Современное состояние ИТ (индекс развитости информационно-коммуникационных технологий)

3. Тенденции развития ИТ(1,2,3,4,5 тенденции)

4. Назовите основные преимущества применения информационных систем

Тема 4. Основные этапы решения инженерно-экономических задач.

4.1. Общая постановка задачи. Определение классификационных признаков задачи. Обоснование критерия сравнения вариантов решения. Разработка математической модели.

4.2. Разработка алгоритма Подготовка исходных данных. Разработка программы. Тестирование и отладка программы. Выполнение непосредственных расчётов.

1. Как осуществляется разработка программы? Процедуры выполнения расчетов на применяемом алгоритмическом языке.

2. Назовите основные этапы разработки программы при решении инженерно-экономических залач.

3. Назовите основные приемы тестирования программ.

4. Чем отличается алгоритм решения задали от блок-схемы?

5. Назовите основные сталии решения проектных залач.

6. Какие виды работ включают в себя предпроектные исследования?

7. Назначение системы автоматизированного проектирования.

8. Приведите порядок решения проектных задач.

9. Проиллюстрируйте порядок решения проектных задач на каком-либо конкретном примере.

10. В чем заключается метод вариантов при проектировании?

Тема 5. Предметная часть (расчётные формулы) задачи по обоснованию параметров БВР.

1.Что понимается под алгоритмизацией и разработкой программы расчёта параметров буровзрывных работ?

2. Как производится расчёт проектного удельного расхода ВВ (диаметр средней естественной отдельности взрываемого массива).

3. Рациональная степень взрывного дробления пород Z<sub>p</sub> (отношение диаметра средней естественной отдельности к диаметру среднего куска взорванной горной массы).

4. Удельный расход эталонного ВВ, обеспечивающий рациональную степень дробления пород..

5. Проектный удельный расход ВВ..

6. Элементы конструкции заряда длина скважины, длина перебура, величина забойки, длина колонки сплошного заряда ВВ, масса сплошного заряда, длина интервала рассредоточения, масса рассредоточенного заряда, длина нижней и верхней частей, масса нижней и верхней частей рассредоточенного заряда).

7. Размеры и форма сетки скважин(расстояние между рядами скважин, расстояние между скважинами, форма сетки скважин, выход горной массы).

Тема 6. Информационные потоки на разрезах.

6.1. Источники информации. Структура информации. Функции информационной системы.

6.2. Сетевое обеспечение информационных потоков.

1. Что понимается под логистической информационной системой?

2.Чем может быть обеспечен информационный поток?

3.Что называется документальными сообщениями?

4.Как осуществляется планирование информационных потоков.

5. В чем различие внешних и внутренних информационных потоков.

6.В чем заключаются особенности внутренних и внешних информационных потоков.

7. Анализ информационных потоков на промышленных предприятиях.

8. Что является основой для проектирования информационной системы?

9. Что такое сетевые службы?

10.Каковы функции и архитектура систем управления сетями?

**Тема 7.** Обеспечение безопасности информации.

7.1. Цели создания и эксплуатации АСУ. Виды нарушения функционирования АСУ.

7.2. Основные источники угроз безопасности. Неформальная модель возможных нарушителей работы АСУ. Направления формирования режима безопасности.

1.Что является основными источниками угроз безопасности информации АС организации?

2.Назовите пути реализации непреднамеренных искусственных (субъективных) угроз безопасности информации в ас организации.

3. Какие могут быть умышленные действия сторонних лиц, зарегистрированных пользователей и обслуживающего персонала?

4. Как вы понимаете -утечку информации по техническим каналам?

5. Что может быть использовано в качестве аппаратуры разведок или воздействия на информацию и технические средства ?

6. Дайте определение неформальной модели возможных нарушителей.

7.Какая ведется техническая политика в области обеспечения безопасности информации?

8. Что понимается под формированием режима безопасности информации?

9. Как осуществляется оснащение техническими средствами хранения и обработки информации?

10. Что понимается под основными принципами построения системы комплексной защиты информации?

**Тема 8.** Заключительные замечания по программе изучения дисциплины . Современные средства и способы сбора, обработки и передачи информации на угольных разрезах.

1.Что представляет собой Многофункциональная система безопасности (МФСБ) угольного разреза?

2.Опишите структуру МФСБ угольного разреза.

3.Каковы задачи МФСБ на открытых горных работах?

4.Что такое функционал МФСБ угольного разреза?

5.Назовите основные функции МФСБ как информационной системы.

6.Назовите этапы реализации МФСБ угольного разреза.

7.Перечислите состав работ по реализации МФСБ угольного разреза.

8. Что такое автоматизированная система оперативно-диспетчерского управления горнотранспортным комплексом (АСОДУ ГТК) угольного разреза?

9. Назовите основные направления развития новых информационных технологий на угольных предприятиях.

10. Что представляет собой беспроводная связь в карьерах и шахтах?

## **7. ПРОМЕЖУТОЧНАЯ АТТЕСТАЦИЯ**

## **ПО ДИСЦИПЛИНЕ «Решение горных задач на ПК»**

## **7.1 Оцениваемые компетенции ПК-2**

**7.2 Форма промежуточной аттестации:** зачет

Формой промежуточной аттестации является зачет, в процессе которого определяется сформированность обозначенных в рабочей программе компетенций. Оценочными средствами являются 46 контрольных вопроса. Обучающиеся, выполнившие по дисциплине весь объем работы и набравшие по рейтингу контрольных точек не менее 80 баллов, автоматически получают зачет. Зачет принимает лектор. Зачет проводится в устной форме. Преподавателю предоставляется право задавать обучающимся дополнительные вопросы, а также, помимо теоретических вопросов, давать задачи и примеры, связанные с курсом. При проведении зачета могут быть использованы технические средства. Количество вопросов на зачет – 2. Время подготовки обучающегося для последующего ответа не более 0,5 академического часа. В ходе подготовки обучающегося к ответу использование дополнительной методической литературы, мобильных устройств связи и других источников информации не допускается. Основой для определения оценки служит уровень усвоения обучающимся материала, предусмотренного рабочей программой дисциплины.

#### **7.3 Критерии и шкала оценивания**

– правильность выполнения задания, использование актуальной нормативно-правовой базы (учитывается количество и характер ошибок при выполнении заданий);

– полнота и глубина выполнения задания (учитывается количество усвоенных фактов, понятий и т.п.);

– логика изложения материала (учитывается умение строить целостное, последовательное изложение, грамотно пользоваться специальной терминологией);

– рациональность использованных приемов и способов решения поставленной учебной задачи (учитывается умение использовать наиболее прогрессивные и эффективные способы достижения цели);

– своевременность и эффективность использования наглядных пособий и технических средств при выполнении задания (учитывается грамотно и с пользой применять наглядность и демонстрационный опыт при устном ответе);

– использование дополнительного материала (обязательное условие);

100-65 баллов - если обучающийся полно и аргументированно выполнил задание по содержанию, показал понимание материала, возможности применения знаний на практике, представил необходимые примеры не только по учебнику, но и самостоятельно составленные, материал изложен в логической последовательности, грамотно и с использованием профессиональной лексики.

89-65 баллов - если обучающийся дает ответ, удовлетворяющий тем же требованиям, но допустил 1-2 незначительные ошибки.

65-50 баллов - если обучающийся показал знание и понимание основных положений задания, но изложил материал неполно и допустил неточности в определении понятий или формулировке правил; не смог достаточно глубоко и доказательно обосновать свои суждения и привести свои примеры; материал изложен непоследовательно.

49-0 баллов - если обучающийся обнаружил незнание ответа на соответствующее задание, допустил ошибки в формулировке определений и правил, искажающие их смысл, материал представлен беспорядочно.

Шкала оценивания:

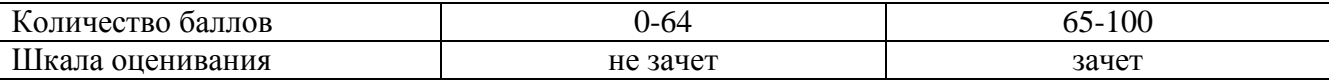

#### **7.4 Материалы для проведения промежуточной аттестации**

1.Охарактеризуйте понятие «информационные технологии».

2.Назовите особенности классической схемы разработки прикладного программного обеспечения.

3.Каковы современные тенденции развития информационных технологий на производственных предприятиях?

4.Назовите основные этапы разработки программы при решении инженерно-экономических задач.

5.Назовите основные приѐмы тестирования программ.

6.Чем отличается алгоритм решения задачи от блок-схемы?

7.Назовите основные основные стадии решения проектных задач.

8.Какие виды работ включают в себя предпроектные исследования?

9.Назначение системы автоматизированного проектирования.

10.Приведите порядок решения проектных задач.

11.Проиллюстируйте порядок решения проектных задач на каком-либо конкретном примере.

12.В чѐм заключается метод вариантов при проектировании?

13.Охарактеризуйте понятия количественной и качественной адекватности математической модели при решении инженерно-экономических задач.

14.Перечислите классификационные признаки математических моделей.

15.Может ли фундаментальная модель быть неадекватной?

16.Приведите примеры структурированных и неструктурированных данных в

информационной системе горнодобывающего предприятия.

17.Сформулируйте определение базы данных.

18.Чем отличается централизованная и распределѐнная база данных?

19.Какие требования предъявляются к к СУБД ?

20.Сформулируйте определение транзакции. Какую цель преследуют транзакции по отношению к БД ?

21.Что называется журналом БД ?

22.Охарактеризуйте понятия производственной информации, структуры информации информационного потока.

23.Какой фактор определяет информационные потоки на предприятии ? Поясните это на примере горнодобывающего предприятия.

24.Назовите основные и вспомогательные службы горнодобывающего предприятия.

25.Назовите и охарактеризуйте основные виды информации на производственном предприятии.

26.Приведите примеры наиболее важной нормативно-справочной информации на горных предприятиях.

27.Каковы особенности инженерно-экономических задач, связанных с расчѐтом показателей прошедшего и будущего периодов?

28.По каким признакам можно судить о детальности расчѐтов при решении инженерноэкономических задач?

29.Назовите основные уровни объектов проектирования, по отношению к которым могут решаться инженерно-экономические задачи.

30.В чѐм отличие между статическими и динамическими задачами расчѐта техникоэкономических показателей?

31.Назовите и дайте характеристику основным функциям информационной системы предприятия.

32.В чѐм заключается задачи управления производством горного предприятия?

33.Назовите основные виды нарушения функционирования АСУ.

34.Перечислите основные источники угроз безопасности информации.

35.Назовите направления формирования режима безопасности информации на предприятии.

36.Назовите основные классификационные признаки расчѐтных задач.

37.Каковы тенденции информационных технологий? Дайте определение информации, информационной технологии, классической схеме создания программного обеспечения. 38.Дайте определение интеллектуальности ПО, стандартизации ПО, распределения базы данных.

39.Назовите основные этапы инженерно-экономических задач. Дайте определение общей постановке задачи. Определение классификационных признаков задачи.

40.Дайте обоснование критерия сравнения вариантов решения и разработки математической модели.

41.Дайте определение разработки алгоритма . Каким образом производится подготовка исходных данных, разработка, тестирование и отладка программы, а также выполнение непосредственных расчѐтов.

42.Дайте определение информационных потоков на разрезах. Какие бывают источники информации. Опишите структуру информации и функции информационной системы.

43.Что такое сетевое обеспечение информационных потоков?

44.Каким образом производится обеспечение безопасности информации. Дайте определение цели создания и эксплуатации АСУ. Назовите виды нарушения функционирования АСУ. 45.Дайте определение основным источникам угроз безопасности. Неформальная модель возможных нарушителей работы АСУ. Каковы направления формирования режима безопасности.

46.Дайте краткий обзор современным средствам и способам сбора, обработки и передачи информации на угольных разрезах..